### **Robot Artiste : code**

/\*Inclure la bibliothèque servo. Cette bibliothèque permet de contrôler le servomoteur comme dans le code ci-dessous \*/ #include <Servo.h>

//MACROS sont defines ici Servo Servo5; Servo Servo6;

void setup() { // Mettez votre code de démarrage ici, pour exécuter une fois: Servo6.attach(6); //moteur droit Servo5.attach(5); //moteur gauche }

void loop() {

 // Mettez votre code principal ici, à exécuter à plusieurs reprises (en boucle) : **//Faire avancer le robot** Servo6.write(0); // Faire avancer la roue droite (moteur droit) Servo5.write(180); //Faire avancer la roue gauche (moteur gauche) delay(1 \* 1000); // Attendre one seconde (temps d'avancement)

#### **//Faire tourner le robot à gauche**

Servo6.write(0); // Faire avancer la roue droite (moteur droit) Servo5.write(0); //Faire reculer la roue gauche (moteur gauche) delay(0.5 \* 1000); // Attendre une demie seconde (temps de tourner à gauche)

#### **//Faire avancer le robot**

Servo6.write(0); // Faire avancer la roue droite (moteur droit) Servo5.write(180); //Faire avancer la roue gauche (moteur gauche) delay(1 \* 1000); // Attendre one seconde (temps d'avancement)

#### **//Faire tourner le robot à droite**

 Servo6.write(180); // Faire reculer la roue droite (moteur droit) Servo5.write(180); //Faire avancer la roue gauche (moteur gauche) delay(0.5 \* 1000); // Attendre une demie seconde (temps de tourner à gauche)

#### **//Faire reculer le robot**

Servo6.write(180); // Faire reculer la roue droite (moteur droit) Servo5.write(0); // Faire reculer la roue droite (moteur droit) delay(1 \* 1000); // Attendre une seconde (temps de reculement)

#### **//Faire arrêter le robot**

Servo6.write(90); // Faire arrêter la roue droite (moteur droit) Servo5.write(90); // Faire arrêter la roue droite (moteur droit) delay(1 \* 1000); // Attendre une seconde (temps d'arrêt) }

## **Servo6**

# **Branchement moteur droit: Servomoteur Arduino**<br>Signal (câble orange) **Broche 6**

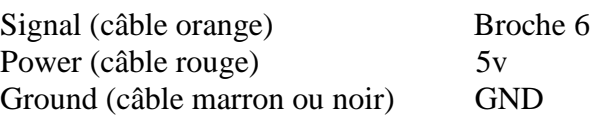